### **sdmay19-12: Automatic Solder Dispenser**

Week 3 Report September 17 - September 23 Client: Leland Harker

### **Team Members**

Jason Austin – Software Lead

Justin Wheeler – Mechanical Lead

Zachary Bumstead – Electrical Lead

Kevin Carlson – Mechanical/Electrical Integrator

Trenton Allison – Software/Electrical Integrator

Samuel Willford – Report Manager and Meeting Facilitator

## **Summary of Progress this Report**

- Create administrator screen Jason
	- Accessible only when admin card is swiped
	- Initial admin is whoever swipes card first on program start-up
	- Basic window created for opening and closing, no objects created yet
- Driver Board Layout Zach, Trent
	- Simplified design to where it only uses driver chip
		- Took out MOSFET, diode, and resistor
	- Designed rough draft of schematic
	- Put parts needed in parts list
	- Started PCB work in MultiSim
- Design and Draw accumulator Justin
	- Accumulator will combine the four solder exits and combine then into one.
	- Should be made of aluminum
- Figure out how to get more extruders made Kevin
	- Received extruder Inventor file
	- Downloaded and installed Inventor
		- Received student license
	- Explored files
- Fit components in enclosure design Justin
	- Components 80% fitted to enclosure
	- Larger box needed than expected
		- Cost \$50 more
		- Necessary to ensure everything fits neatly

○ New box was found and modeled.

#### **Pending Issues**

- Solder tube/collector piece design
	- Needs to keep people from grabbing the solder and pulling more out
	- Needs to look nice (No elephant trunk/tail hanging from box)
	- Can't be risky in terms of a clog or jam

## **Plans for Upcoming Reporting Period**

- Change GUI library Jason
	- Changing to a better GUI library will make programming easier
	- Resizing buttons and images will be easier
	- Need to learn syntax
- Driver Board Layout Zach, Trent
	- Create footprint of ribbon cable header
	- Finish schematic
	- Make sure parts are ordered
	- Start layout in MultiSim
- Decide on which guide tube size (if any) will work Zach
	- Lee gave us different sized tubes for transporting solder from extruder to cutter
		- Tube should force solder to keep a spiralled shape
			- This will make depositing solder to customer much easier
- Start hole patterns for box Justin
	- Using designs, determine where hole placement will be
	- Holes used for attaching parts firmly inside
- Figure out how to get more extruders made Kevin
	- Talk to 3D Print Lab techs in Black Hall about printing more extruders
	- These will be used to ensure the improved design will work
	- Later we will create them out of aluminum
- Fit components in enclosure design (this week and next) Justin
	- Need to make sure components will fit in box selected.
	- Need to know where to place each component.
- Project Plan Sam
	- Create project plan rough draft
	- Specify schedules, designs, and project description

# **Individual Contributions**

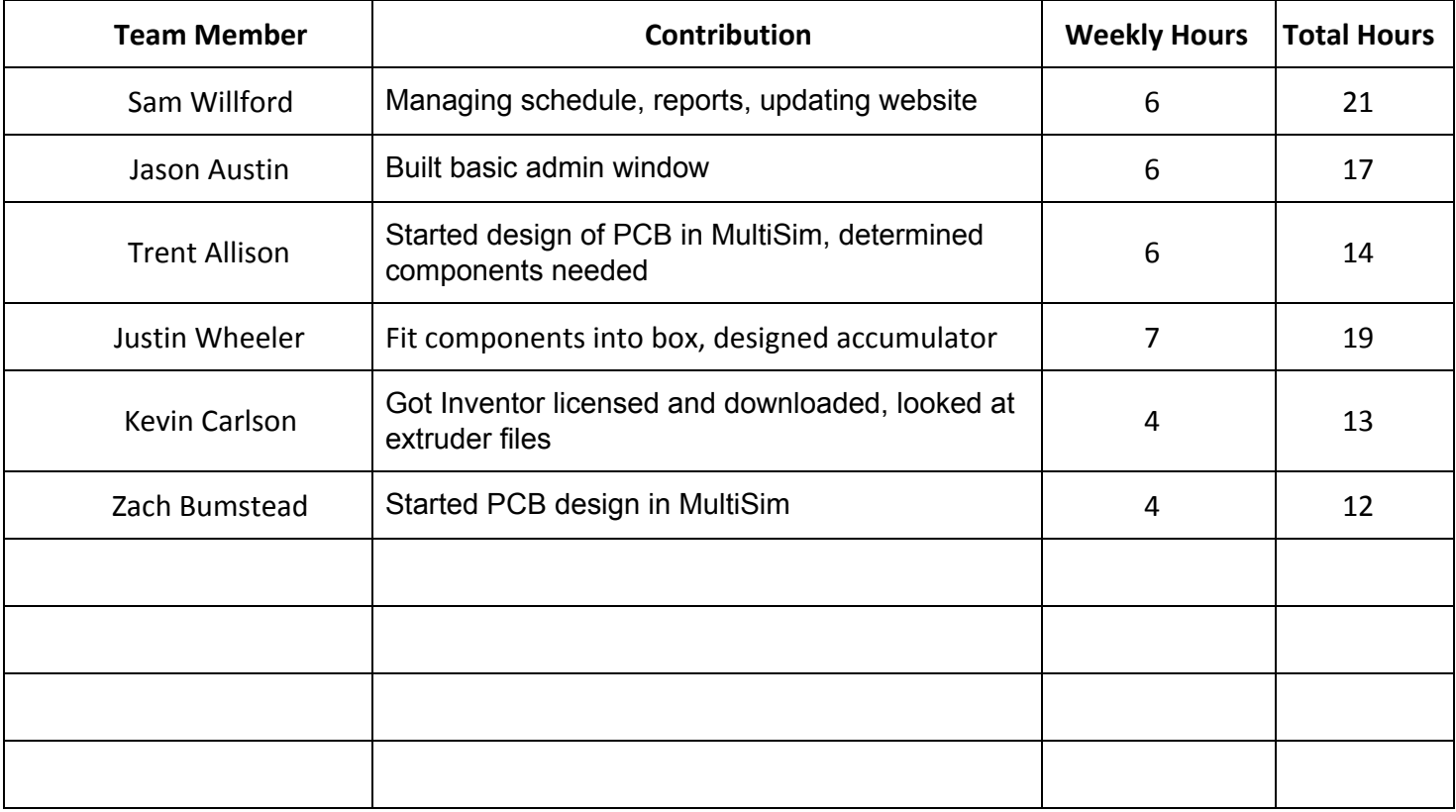

## **Gitlab Activity Summary**

Action: pushed to, Sat Sep 08 2018 Author: willford Title: Added Parts List ---------------------------------------------------------

---------------------------------------------------------

Action: joined, Sat Sep 08 2018 Author: wheeler1 ---------------------------------------------------------

Action: pushed to, Sat Sep 08 2018 Author: jsaustin Title: Added stepper pinout file

Action: pushed to, Tue Sep 04 2018 Author: jsaustin Title: updates

---------------------------------------------------------

---------------------------------------------------------

Action: pushed to, Tue Sep 04 2018 Author: jsaustin Title: Upload of test app and env set --------------------------------------------------------- Action: pushed new, Thu Aug 30 2018 Author: jsaustin --------------------------------------------------------- Action: joined, Tue Aug 28 2018 Author: carlson5 --------------------------------------------------------- Action: joined, Tue Aug 28 2018 Author: zrbum --------------------------------------------------------- Action: joined, Tue Aug 28 2018 Author: willford --------------------------------------------------------- Action: joined, Tue Aug 28 2018 Author: jsaustin --------------------------------------------------------- Action: created, Tue Aug 28 2018 Author: sd ---------------------------------------------------------